# Package: sprex (via r-universe)

October 1, 2024

Type Package

Title Species Richness and Extrapolation

Description Functions for calculating species richness for rarefaction and extrapolation, primarily non-parametric species richness such as jackknife, Chao1, and ACE. Also available are functions for plotting species richness and extrapolation curves, and computing standard diversity and entropy indices.

Version 1.4.2

URL <https://github.com/EricArcher/sprex>

BugReports <https://github.com/EricArcher/sprex/issues>

**Depends** R  $(>= 4.0.0)$ 

**Imports** ggplot2, stats, swfscMisc  $(>= 1.4)$ 

License GNU General Public License

Encoding UTF-8

RoxygenNote 7.2.1

Repository https://ericarcher.r-universe.dev

RemoteUrl https://github.com/ericarcher/sprex

RemoteRef HEAD

RemoteSha e91b438654e50cd21bf4371c141f0526189d8651

# **Contents**

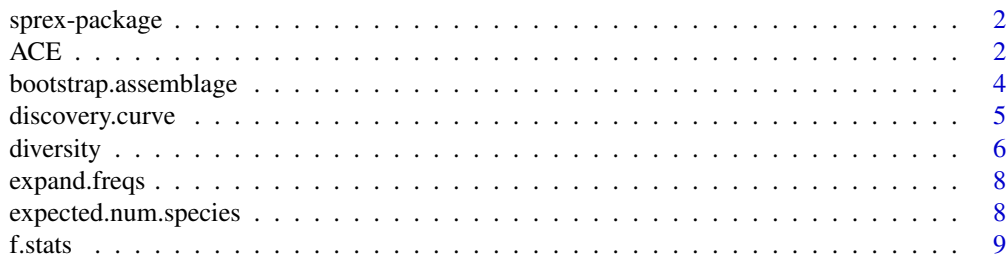

<span id="page-1-0"></span>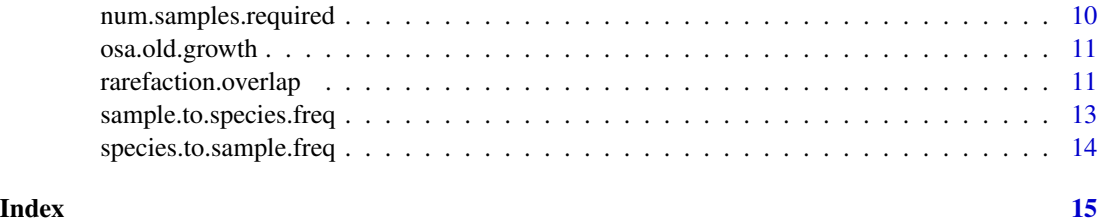

sprex-package *Calculate species richness and extrapolation metrics*

# Description

Calculate species richness and expected number of species primarily based on algorithms in Colwell, R.K., A. Chao, N.J. Gotelli, S.-Y. Lin, C.X. Mao, R.L. Chazdon, and J.T. Longino. 2012. Models and estimators linking individual-based and sample-based rarefaction, extrapolation and comparison of assemblages. Journal of Plant Ecology 5(1):3-21.

#### Details

sprex

#### <span id="page-1-2"></span>ACE *Number of Unobserved Species*

# <span id="page-1-1"></span>Description

Calculate the number of unobserved species (f0).

#### Usage

ACE(f) Chao1(f) Clench(f,  $pct.n = 0.85$ , num.reps = 100) Swor1(f, N) iChao1(f) jack1(f) jack2(f)

#### $ACE$  3

# Arguments

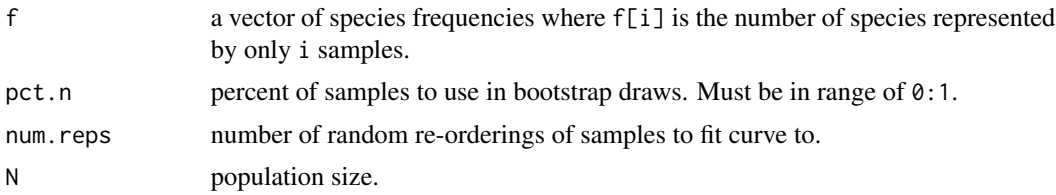

# Value

All functions return a vector containing the estimated number of species (s.est), unobserved species (f0), observed species (s.obs), and the total number of samples (n). Swor1 also returns the standard deviation of s.est as sd.s.est.

#### Author(s)

Eric Archer <eric.archer@noaa.gov>

#### References

- Chao1, ACE Colwell, R.K., A. Chao, N.J. Gotelli, S.-Y. Lin, C.X. Mao, R.L. Chazdon, and J.T. Longino. 2012. Models and estimators linking individual-based and sample-based rarefaction, extrapolation and comparison of assemblages. Journal of Plant Ecology 5(1):3-21.
- jack1, jack2 Burnham, KP and WS Overton. 1978. Estimation of the size of a closed population when capture probabilities vary among animals. Biometrika 65(3):625-633.
- Swor1 Chao, A. and C.-W. Lin. 2012. Nonparametric lower bounds for species richness and shared species richness under sampling without replacement. Biometrics 68:912-921.
- iChao1 Chiu, C-H, Wang, Y-T, Walther, BA, and A Chao. 2014. An impro.ved nonparametric lower bound of species richness via a modified Good-Turing frequency formula. Biometrics 70(3):671-682.
- clench Clench, H. 1979. How to make regional lists of butterflies: Some thoughts. Journal of the Lepidopterists' Society 33(4):216-231.

```
data(osa.second.growth)
f <- expand.freqs(osa.second.growth)
ace.est < -ACE(f)chao1.est <- Chao1(f)
jack1.est <- jack1(f)
jack2.est <- jack2(f)
swor1.est <- Swor1(f, 20000)
ichao1.est <- iChao1(f)
clench.est <- Clench(f, num.reps = 50)
f0.est <- cbind(
 ACE = ace.set['f0''],Chao1 = \text{chao1.est}['f0''],
```

```
jack1 = jack1.est["f0"],
  jack2 = jack2.est["f0"],
  Swor1 =swor1.est['f0''],
  iChao1 = ichao1.est["f0"],
  clench = clench.est["f0"]
\mathcal{L}f0.est
```
bootstrap.assemblage *Bootstrap Assemblage of Species*

# Description

Create bootstrap assemblage of species.

# Usage

```
bootstrap.assemblage(f, f0.func, n.boot = 500, ...)
```
# Arguments

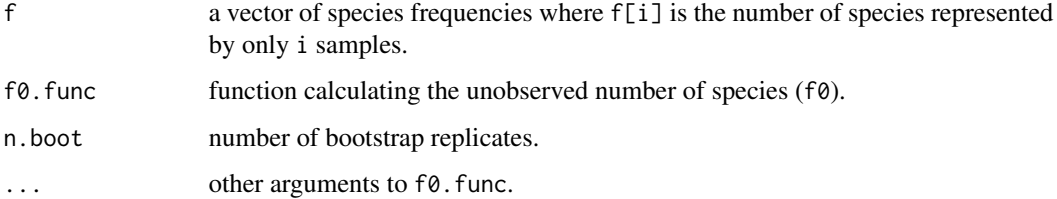

# Value

a list of bootstrap replicates of species frequencies.

# Author(s)

Eric Archer <eric.archer@noaa.gov>

#### References

Chao, A., N.J. Gotelli, T.C. Hsieh, E.L. Sander, K.H. Ma, R.K. Colwell, and A.M. Ellison. 2014. Rarefaction and extrapolation with Hill numbers: a framework for sampling and estimation in species diversity studies. Ecological Monographs 84(1):45-67.

<span id="page-3-0"></span>

# <span id="page-4-1"></span><span id="page-4-0"></span>Description

Calculate the components of a species discovery curve.

# Usage

```
discovery.curve(
 f,
 f0.func,
 max.x = sum(f * 1:length(f)),n.pts = 100,
 ci = 0.95,plot = TRUE,
  ...
\mathcal{L}
```
# Arguments

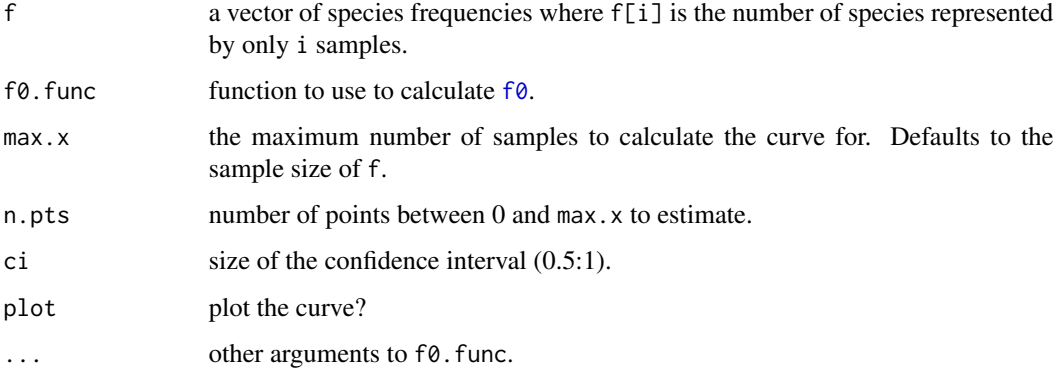

# Value

a list with:

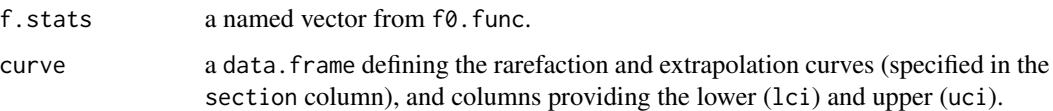

# Author(s)

Eric Archer <eric.archer@noaa.gov>

### <span id="page-5-0"></span>References

Colwell, R.K., A. Chao, N.J. Gotelli, S.-Y. Lin, C.X. Mao, R.L. Chazdon, and J.T. Longino. 2012. Models and estimators linking individual-based and sample-based rarefaction, extrapolation and comparison of assemblages. Journal of Plant Ecology 5(1):3-21.

#### Examples

```
data(osa.old.growth)
f <- expand.freqs(osa.old.growth)
d \leq - discovery.curve(f, f0.func = Chao1, max.x = 1200)
print(str(d))
```
diversity *Diversity Indices*

# Description

Calculate common diversity and entropy indices.

#### Usage

```
diversity(
  x,
 type = c("effective.number", "richness", "shannon", "simpson", "gini.simpson",
  "unb.gini", "eveness.simpson", "eveness.pielou", "inv.simpson", "renyi", "hill"),
 q = NULL)
```
# Arguments

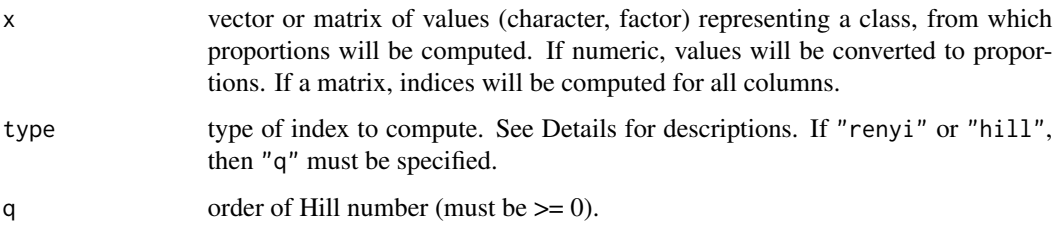

# Value

if a vector is supplied for x, a single value for the chosen type of index. If a matrix, a vector values for each column.

#### diversity that the contract of the contract of the contract of the contract of the contract of the contract of the contract of the contract of the contract of the contract of the contract of the contract of the contract of

# Note

Available indices for type are:

richness the number of observed classes (non-NA and frequency  $> 0$ ) effective.number exponent of Hill number of order 1 shannon Shannon entropy simpson Simpson concentration  $gini.simpson$  Gini-Simpson index  $(= 1 - Simpson$  concentration) inv.simpson Inverse Simpson concentration unb.gini unbiased Gini-Simpson index with correction for small sample sizes eveness.simpson Simpson eveness eveness.pielou Pielou eveness renyi Renyi entropy hill Hill number

#### Author(s)

Eric Archer <eric.archer@noaa.gov>

```
x \leq - sample(letters[1:4], 100, replace = TRUE, p = c(1, 2, 3, 4))
types <- c("richness", "effective.number", "shannon",
  "simpson", "inv.simpson", "gini.simpson", "unb.gini",
  "eveness.simpson", "eveness.pielou"
\lambdasapply(types, function(tp) diversity(x, type = tp))# hill numbers with increasing order
order <- 0:5
hill.num <- sapply(order, function(q) diversity(x, type = "hill", q = q))
hill.num
plot(order, hill.num, type = "b")
# a matrix of frequencies
spp.freq <- cbind(
  sample(letters[1:4], 100, replace = TRUE, p = c(1, 1, 1, 4)),
  sample(letters[1:4], 100, replace = TRUE, p = c(4, 1, 1, 1)),
  sample(letters[1:4], 100, replace = TRUE, p = c(1, 1, 1, 1))
\mathcal{L}diversity(spp.freq, type = "eff")
```
<span id="page-7-0"></span>

#### Description

Expand a matrix or data.frame of species frequencies to full vector.

## Usage

```
expand.freqs(freq.mat)
```
# Arguments

freq.mat a two column matrix or data.frame where the first column is the number of samples, and the second column is the number of species represented by with that many samples.

# Value

a vector(f) of species frequencies where each element ( $f[i]$ ) is the number of species represented by only i samples.

# Author(s)

Eric Archer <eric.archer@noaa.gov>

# Examples

```
data(osa.old.growth)
f <- expand.freqs(osa.old.growth)
f
```
expected.num.species *Expected Number of Species*

# Description

Calculate the expected number of species for a given sample size.

#### Usage

```
expected.num.species(m, f, f0.func, ...)
```
#### <span id="page-8-0"></span>f.stats 9

#### **Arguments**

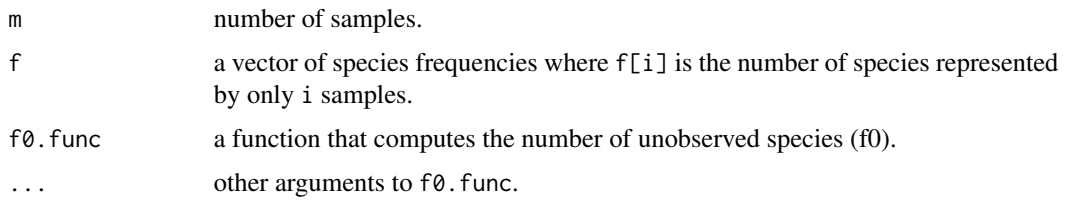

## Value

a vector or matrix (depending on whether m is a scalar or vector, respectively) of the estimated number of species (s.ind) seen in m samples, and the standard deviation (sd.s.ind).

#### Author(s)

Eric Archer <eric.archer@noaa.gov>

# References

Eqns 4, 5, 9, and 10 in Colwell, R.K., A. Chao, N.J. Gotelli, S.-Y. Lin, C.X. Mao, R.L. Chazdon, and J.T. Longino. 2012. Models and estimators linking individual-based and sample-based rarefaction, extrapolation and comparison of assemblages. Journal of Plant Ecology 5(1):3-21.

#### Examples

data(osa.old.growth) f <- expand.freqs(osa.old.growth) expected.num.species(60,  $f = f$ ,  $f$ 0.func = Chao1) expected.num.species( $c(60, 70, 75)$ ,  $f = f$ ,  $f0$ .func = Chao1)

f.stats *Frequency Vector Statistics*

#### Description

Number of observed species and samples in species frequency vector.

#### Usage

f.stats(f)

#### Arguments

f a vector of species frequencies where f[i] is the number of species represented by only i samples.

# <span id="page-9-0"></span>Value

a vector of the number of observed species (s.obs), and the total number of samples (n).

# Author(s)

Eric Archer <eric.archer@noaa.gov>

# Examples

```
data(osa.second.growth)
f <- expand.freqs(osa.second.growth)
f.stats(f)
```
num.samples.required *Number of Samples Required*

#### Description

Calculate the additional number of samples (individuals) to required to observe a given proportion of the total number of species.

#### Usage

```
num.samples.required(g, f, f0.func, ...)
```
### Arguments

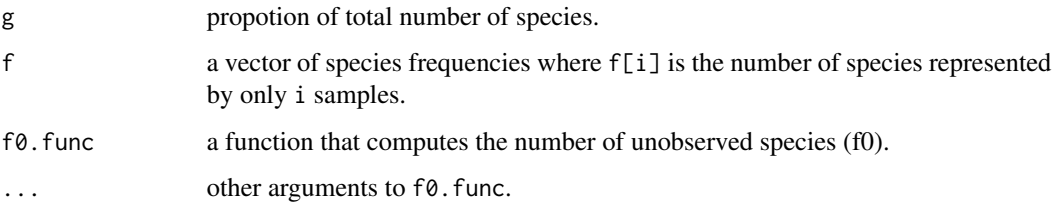

#### Value

a vector containing of the estimated additional number of samples (m.g) required to observe g percent of the total number of species.

#### Author(s)

Eric Archer <eric.archer@noaa.gov>

#### <span id="page-10-0"></span>osa.old.growth 11

#### References

Eqn 12 in Chao, A., R.K. Colwell, C.-W. Lin, and N.J. Gotelli. 2009. Sufficient sampling for asymptotic minimum species richness estimators. Ecology 90(4):1125-1133.

Eqn 11 in Colwell, R.K., A. Chao, N.J. Gotelli, S.-Y. Lin, C.X. Mao, R.L. Chazdon, and J.T. Longino. 2012. Models and estimators linking individual-based and sample-based rarefaction, extrapolation and comparison of assemblages. Journal of Plant Ecology 5(1):3-21.

#### Examples

```
data(osa.old.growth)
f <- expand.freqs(osa.old.growth)
num.samples.required(0.6, f = f, f0.func = Chao1)
```
osa.old.growth *Osa beetle species counts*

#### **Description**

Matrices of the number of beetle species (fi) occuring i times in a survey.

#### Usage

```
data(osa.old.growth)
data(osa.second.growth)
```
#### References

Janzen DH (1973) Sweep samples of tropical foliage insects: effects of seasons, vegetation types, elevation, time of day, and insularity. Ecology 54:687-708.

Janzen DH (1973) Sweep samples of tropical foliage insects: description of study sites, with data on species abundances and size distributions. Ecology 54:659-86.

rarefaction.overlap *Rarefaction Overlap*

# Description

Calculate the percent of overlap between two species estimate distributions where the larger sample size has been rarefied to match the smaller sample size.

#### Usage

```
rarefactor.overlap(x, y, f0.func, n.rare = NULL, ...)
```
#### <span id="page-11-0"></span>**Arguments**

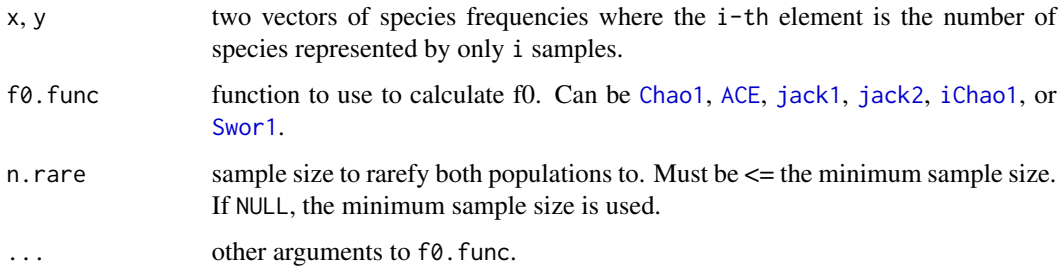

#### Details

Calculates the expected number of species and the standard deviation for the smaller sample size of x and y using the frequency distributions of each. The function then fits a gamma distribution to each of these estimates, and returns the percent of overlap as the integral of the mininum value of the PDF for the two distributions. Integration takes place from 0 to the largest quantile representing 0.99999 of either distribution.

# Value

a vector with the percent of overlap between the two distributions, the sample size, and species estimates for the x and y vectors.

#### Author(s)

Eric Archer <eric.archer@noaa.gov>

#### References

Colwell, R.K., A. Chao, N.J. Gotelli, S.-Y. Lin, C.X. Mao, R.L. Chazdon, and J.T. Longino. 2012. Models and estimators linking individual-based and sample-based rarefaction, extrapolation and comparison of assemblages. Journal of Plant Ecology 5(1):3-21.

### See Also

[discovery.curve](#page-4-1)

```
data(osa.old.growth)
data(osa.second.growth)
x <- expand.freqs(osa.old.growth)
y <- expand.freqs(osa.second.growth)
rarefaction.overlap(x, y, Chao1)
```
<span id="page-12-0"></span>sample.to.species.freq

*Create Vector of Species Frequencies*

# Description

Create vector of species frequencies from vector of sample frequencies.

#### Usage

```
sample.to.species.freq(x, min.f = NULL)
```
# Arguments

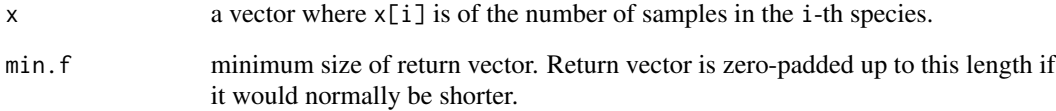

# Value

a vector(f) of species frequencies where f[i] is the number of species represented by only i samples.

# Author(s)

Eric Archer <eric.archer@noaa.gov>

# See Also

species.to.sample.freq

```
x \le - sample(1:20, 20, rep = TRUE)
f <- sample.to.species.freq(x)
print(x)
print(f)
```
<span id="page-13-0"></span>species.to.sample.freq

*Create Vector of Sample Frequencies*

# Description

Create vector of sample frequencies from vector of species frequencies.

# Usage

species.to.sample.freq(f)

# Arguments

f a vector of species frequencies where f[i] is the number of species represented by only i samples.

# Value

a vector(x) where  $x[i]$  is of the number of samples in the *i*-th species.

#### Author(s)

Eric Archer <eric.archer@noaa.gov>

# See Also

sample.to.species.freq

```
data(osa.old.growth)
f <- expand.freqs(osa.old.growth)
x <- species.to.sample.freq(f)
print(f)
print(x)
```
# <span id="page-14-0"></span>Index

∗ datasets osa.old.growth, [11](#page-10-0) ∗ package sprex-package, [2](#page-1-0) ACE, [2,](#page-1-0) *[12](#page-11-0)* bootstrap.assemblage, [4](#page-3-0) Chao1, *[12](#page-11-0)* Chao1 *(*ACE*)*, [2](#page-1-0) Clench *(*ACE*)*, [2](#page-1-0) discovery.curve, [5,](#page-4-0) *[12](#page-11-0)* diversity, [6](#page-5-0) expand.freqs, [8](#page-7-0) expected.num.species, [8](#page-7-0) f.stats, [9](#page-8-0) f0, *[5](#page-4-0)* f0 *(*ACE*)*, [2](#page-1-0) iChao1, *[12](#page-11-0)* iChao1 *(*ACE*)*, [2](#page-1-0) jack1, *[12](#page-11-0)* jack1 *(*ACE*)*, [2](#page-1-0) jack2, *[12](#page-11-0)* jack2 *(*ACE*)*, [2](#page-1-0) num.samples.required, [10](#page-9-0) osa.old.growth, [11](#page-10-0) osa.second.growth *(*osa.old.growth*)*, [11](#page-10-0) rarefaction.overlap, [11](#page-10-0) sample.to.species.freq, [13](#page-12-0) species.to.sample.freq, [14](#page-13-0) sprex *(*sprex-package*)*, [2](#page-1-0) sprex-package, [2](#page-1-0) Swor1, *[12](#page-11-0)* Swor1 *(*ACE*)*, [2](#page-1-0)